## Monte Carlo Integration II

Digital Image Synthesis *Yung-Yu Chuang*

*with slides by Pat Hanrahan and Torsten Moller* 

#### **variance = noise in the image**

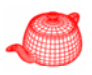

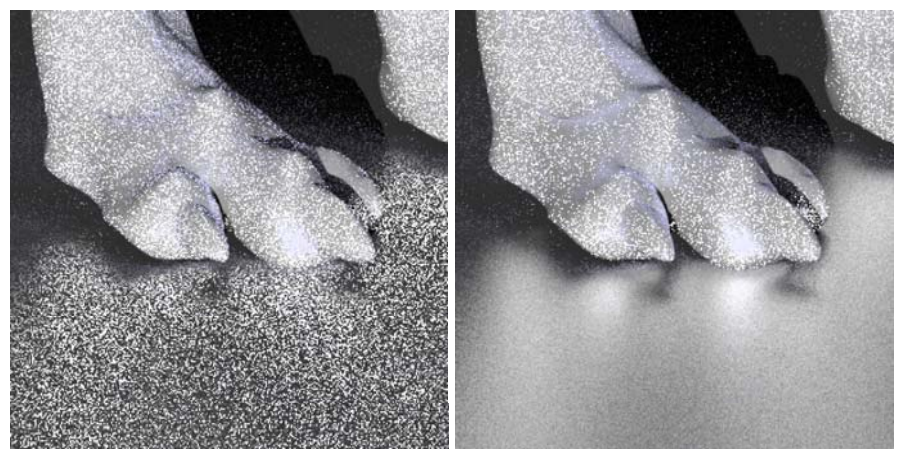

without variance reduction

with variance reduction

Same amount of computation for rendering this scene with glossy reflection

#### **Variance reduction**

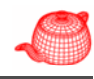

• Efficiency measure for an estimator 1

*Efficiency Variance Cost*

- Although we call them variance reduction techniques, they are actually techniques to **increase efficiency**
	- Stratified sampling
	- Importance sampling

## **Russian roulette**

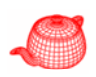

• Assume that we want to estimate the following direct lighting integral

 $L_o(p, \omega_o) = \int_{\Omega} f_r(p, \omega_o, \omega_i) L_d(p, \omega_i) |\cos \theta_i| d\omega_i$ 

• The Monte Carlo estimator is

$$
\frac{1}{N}\sum_{i=1}^N \frac{f_r(p,\omega_o,\omega_i)L_d(p,\omega_i)|\cos\theta_i|}{p(\omega_i)}
$$

- Since tracing the shadow ray is very costly, if we somewhat know that the contribution is we somewhat know that the contribution is small anyway, we would like to skip tracing.
- For example, we could skip tracing rays if  $|\cos\theta_i|$ or  $f_r(p, \omega_q, \omega_i)$  is small enough.

### **Russian roulette**

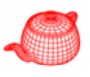

- However, we can't just ignore them since the estimate will be consistently under-estimated otherwise.
- Russian roulette makes it possible to skip tracing rays when the integrand's value is low while still computing the correct value on average.

## **Russian roulette**

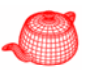

• Select some termination probability *<sup>q</sup>*,

 $=\begin{cases} \frac{F-qc}{1-q} & \xi > \\ c & \text{oth} \end{cases}$ otherwise  $' = \{ 1$ *c*  $F' = \begin{cases} \frac{1}{1-q} & \zeta > q \end{cases}$  $\frac{F - qc}{1 - a}$   $\zeta$ l

$$
E[F'] = (1-q)\left(\frac{E[F] - qc}{1-q}\right) + qc = E[F]
$$

• Russian roulette will actually increase variance, but improve efficiency if  $q$  is chosen so that samples that are likely to make a small contribution are skipped. (if same number of samples are taken, RR could be worse. However, since RR could be faster, we could increase number of samples)

## **Careful sample placement**

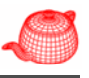

- Carefully place samples to less likely to miss important features of the integrand
- Stratified sampling: the domain *[0,1]s* is split into strata  $S_{I\cdot}$ . $S_{k}$  which are disjoint and completely cover the domain.

$$
S_i \cap S_j = \phi \quad i \neq j \qquad \bigcup_{i=1}^k S_i = [0,1]^s
$$

$$
|S_i| = v_i \qquad \sum v_i = 1
$$

$$
p_i(x) = \begin{cases} \frac{1}{2} & \text{if } x \in S_i \\ 0 & \text{otherwise} \end{cases}
$$

## **Stratified sampling**

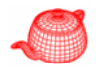

$$
V[\hat{I}_s] = \frac{1}{N} \sum_{i=1}^{k} v_i \sigma_i^2
$$
  

$$
V[\hat{I}_{ns}] = \frac{1}{N} \left[ \sum_{i=1}^{k} v_i \sigma_i^2 + \sum_{i=1}^{k} v_i (\mu_i - I)^2 \right]
$$

Thus, the variance can only be reduced by using stratified sampling.

## **Stratified sampling**

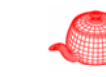

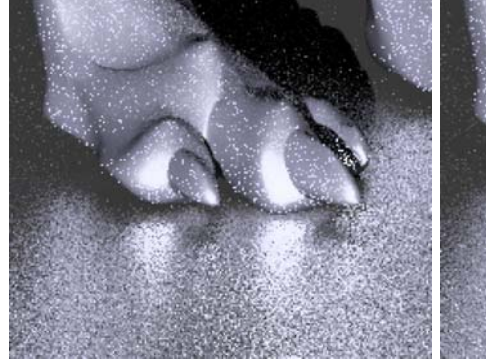

- without stratified sampling with stratified sampling
- 

 $(X_i)$ 

 $\sum_{i=1}^r w(X_i)$ 

#### **Pixel reconstruction**

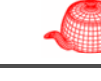

- $I = \int w(x) f(x) dx$
- Biased estimator  $\hat{I}_{b} = \frac{\sum_{i=1}^{N} V_{b}}{\sum_{i=1}^{N} V_{b}}$  $=\frac{Z_{i=1}^{N} W(X_i)}{\sum_{i=1}^{N} W(X_i)}$  $\sum_{i=1}^{N} \frac{w(X_i) f(X_i)}{N^N w(X_i)}$  $\hat{I}_i = \frac{\sum_{i=1}^{N} w(X_i) f(X_i)}{N}$  $\hat{f} = \frac{\sum_{i=1}^{N} w(X_i) f(X_i)}{n}$

• Unbiased estimator 
$$
\hat{I}_u = \frac{\sum_{i=1}^{N} w(X_i) f(X_i)}{N p_c}
$$
  
where  $p_c$  is the uniform PDF of choosing  $Xi$   

$$
E[\hat{I}_u] = \frac{1}{N p_c} \sum_{i=1}^{N} E[w(X_i) f(X_i)]
$$

$$
= \frac{1}{N p_c} \sum_{i=1}^{N} \int w(x) f(x) p_c dx = \int w(x) f(x) dx
$$

#### **Bias**

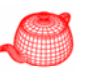

- Another approach to reduce variance is to introduce bias into the computation.  $\beta = E[F] - \int f(x)dx$
- Example: estimate the mean of a set of random numbers  $X_i$  over [ $0..1]$ .

unbiased estimator  $\frac{1}{N}\sum\limits_{i=1}^N X_i$  variance (N<sup>-1</sup>)  $\frac{1}{N}\sum_{i=1}^{N}X_i$ 

biased estimator  $\frac{1}{2}\max(X_1, X_2,..., X_{_N})$  variance (N<sup>-2</sup>)

**Importance sampling**

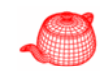

• The Monte Carlo estimator

$$
F_N = \frac{1}{N} \sum_{i=1}^{N} \frac{f(X_i)}{p(X_i)}
$$

converges more quickly if the distribution *p(x)* is similar to  $f(x)$ . The basic idea is to concentrate on where the integrand value is high to compute an accurate estimate more efficiently.

• So long as the random variables are sampled from a distribution that is similar in shape to the integrand, variance is reduced.

## **Informal argument**

• Since we can choose *p(x)* arbitrarily, let's choose it so that  $p(x) \sim f(x)$ . That is,  $p(x)=cf(x)$ . To make  $p(x)$  a pdf, we have to choose  $c$  so that

$$
c = \frac{1}{\int f(x)dx}
$$

 $\bullet\,$  Thus, for each sample  $X_i$ , we have

$$
\frac{f(X_i)}{p(X_i)} = \frac{1}{c} = \int f(x)dx
$$

Since  $c$  is a constant, the variance is zero!

• This is an ideal case. If we can evaluate *<sup>c</sup>*, we won't use Monte Carlo. However, if we know  $p(x)$ has a similar shape to *f(x)*, variance decreases.

## **Importance sampling**

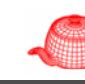

- Fortunately, it is not too hard to find good sampling distributions for importance sampling for many integration problems in graphics.
- For example, in many cases, the integrand is the product of more than one function. It is often difficult construct a pdf similar to the product, but sampling along one multiplicand is often helpful.

 $\int_{a_2}^{b} f(p, \omega_0, \omega_1) L_i(p, \omega_1) \Big| \cos \theta_i \Big| d\omega_i$ 

## **Importance sampling**

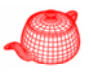

• Bad distribution could hurt variance.4

$$
I = \int x dx = 8
$$

 $\alpha$ 

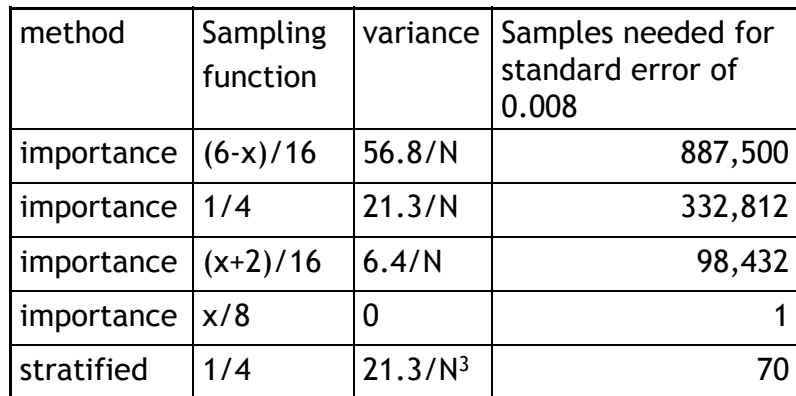

## **Multiple importance sampling**

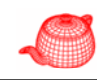

# $L_o(p, \omega_o) = \int_{\Omega} f_r(p, \omega_o, \omega_i) L_d(p, \omega_i) |\cos \theta_i| d\omega_i$

- If we sample based on either *<sup>L</sup>* or *f*, it often performs poorly.
- Consider a near-mirror BRDF illuminated by an area light where *L*'s distribution is used to draw samples. (It is better to sample by *f*.)
- Consider a diffuse BRDF and a small light source. If we sample according to *f*, it will lead to a larger variance than sampling by *<sup>L</sup>*.
- It does not work by averaging two together since variance is additive.

### **Multiple importance sampling**

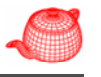

• To estimate  $\int f(x)g(x)dx$ , MIS draws  $n_f$  samples according to  $p_f$  and  $n_g$  samples to  $p_g$ , The Monte Carlo estimator given by MIS is

$$
\frac{1}{n_f} \sum_{i=1}^{n_f} \frac{f(X_i)g(X_i)w_f(X_i)}{p_f(X_i)} + \frac{1}{n_g} \sum_{j=1}^{n_g} \frac{f(Y_j)g(Y_j)w_g(Y_i)}{p_g(Y_j)}
$$

• Balance heuristic v.s. power heuristic

$$
w_{s}(x) = \frac{n_{s} p_{s}(x)}{\sum_{i} n_{i} p_{i}(x)} \qquad \qquad w_{s}(x) = \frac{(n_{s} p_{s}(x))^{\beta}}{\sum_{i} (n_{i} p_{i}(x))^{\beta}}
$$

Sample Light

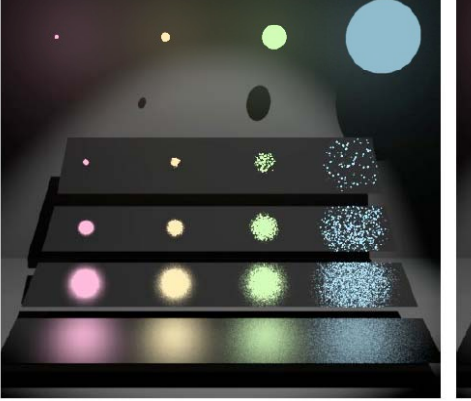

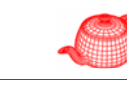

## Sample BRDF

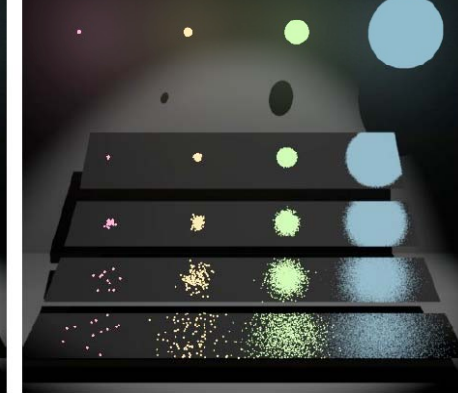

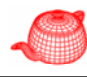

- $\bullet$  Assume a sample  $X$  is drawn from  $p_f$  where  $p_f(X)$ is small, thus  $f(X)$  is small if  $p_f$  matches *f*. If, unfortunately,  $g(X)$  is large, then standard importance sampling gives a large value  $\frac{f(X)g(X)}{g(X)}$  $p_{_f}(X)$
- However, with the balance heuristic, the contribution of X will be

$$
\frac{f(X)g(X)w_f(X)}{p_f(X)} = \frac{f(X)g(X)}{p_f(X)} \frac{n_f p_f(X)}{n_f p_f(X) + n_g p_g(X)}
$$

$$
= \frac{f(X)g(X)n_f}{n_f p_f(X) + n_g p_g(X)}
$$

**Importance sampling All intervals and the Multiple importance sampling** 

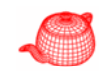

Result: better than either of the two strategies alone

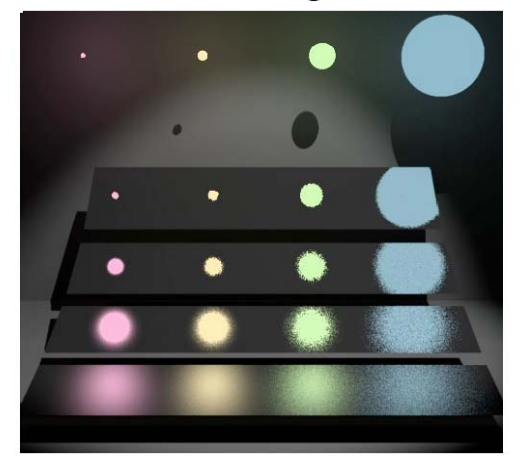

## **Monte Carlo for rendering equation**

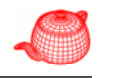

# $L_o(p, \omega_o) = L_e(p, \omega_o)$  $+\int_{\Omega} f(p, \omega_o, \omega_i) L_i(p, \omega_i) \Big| \cos \theta_i \Big| d\omega_i$

- Importance sampling: sample  $\omega_i$  according to BxDF *f* and *<sup>L</sup>* (especially for light sources)
- If don't know anything about *f* and *L*, then use cosine-weighted sampling of hemisphere to find a sampled <sup>ω</sup>*i*

#### **Sampling reflection functions**

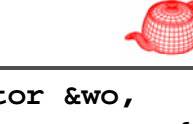

**Spectrum BxDF::Sample\_f(const Vector &wo, Vector \*wi, float u1, float u2, float wi, \*pdf){ \*wi = CosineSampleHemisphere(u1, u2);** if  $(wo.z < 0.)$   $wi->z *=-1.f;$  $*pdf = Pdf(wo, *wi);$ **return f(wo, \*wi); }** For those who modified **Sample\_f**, **Pdf** must be changed accordingly **float BxDF::Pdf(Vector &wo, Vector &wi) {**  $return SameHemisphere(wo, wi)$ ?  $fabsf(wi.z) * INV PI : 0.f;$ f **Pdf()** is useful for multiple importance sampling.

## **Sampling microfacet model**

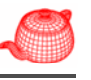

```
geometric attenuation G
                                                      Fresnel reflection F
microfacet distribution Df_r(\omega_i\omega_o) = \frac{\dot{D}(\omega_h) \dot{G}(\omega_i, \omega_o) \dot{F}(\omega_i, \omega_h)}{4 \cos \theta_i \cos \theta_o}
```
Too complicated to sample according to *f*, sample D instead. It is often effective since D accounts for most variation for *f*.

#### **Sampling microfacet model**

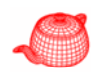

```
Spectrum Microfacet::Sample_f(const Vector &wo, 
  Vector *wi, float u1, float u2, float *pdf) {
  distribution->Sample_f(wo, wi, u1, u2, pdf);
  if (!SameHemisphere(wo, *wi)) 
  return Spectrum(0 f);  Spectrum(0.f);
  return f(wo, *wi);
}
float Microfacet::Pdf(const Vector &wo,
      const Vector &wi) const {
  if (!SameHemisphere(wo, wi)) return 0.f;     
  return distribution->Pdf(wo, wi);
}
```
#### **Sampling Blinn microfacet model**

 $\cos\theta_h = \sqrt[e+1]{\xi_1}$ 

 $\omega_i = -\omega_o + 2(\omega_o \cdot \omega_h) \omega_h$ 

 $\phi_h^{} = 2\pi \xi_2^{}$ 

• Convert  $\omega_h$  to  $\omega_i$ 

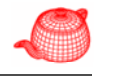

<sup>ω</sup>*h*

 $\omega$ <sub>*o* in the set of  $\omega$ <sub>*i*</sub></sub>

- Blinn distribution:  $P(z_0, a) = e + Z$  $h = \infty$  (coso<sub>h</sub>)  $D(\cos \theta_h) = \frac{e+2}{2\pi} (\cos \theta_h)$
- $\bullet\,$  Generate  $\omega_{\scriptscriptstyle h}$  according to the above function

## **Sampling anisotropic microfacet model**

• Anisotropic model (after Ashikhmin and Shirley) for the first quadrant of the unit hemisphere

$$
D(\omega_h) = \sqrt{(e_x + 1)(e_y + 1)} (\omega_h \cdot n)^{e_x \cos^2 \phi + e_y \sin^2 \phi}
$$

$$
\phi = \arctan\left(\sqrt{\frac{e_x + 1}{e_y + 1}} \tan\left(\frac{\pi \xi_1}{2}\right)\right)
$$

$$
\cos \theta_h = \xi_2^{\left(e_x \cos^2 \phi + e_y \sin^2 \phi + 1\right)^{-1}}
$$

#### **Sampling Blinn microfacet model**

• Convert half-angle PDF to incoming-angle PDF, that is, change from a density in term of  $\omega_{h}$  to one in terms of ω*i* $\theta_i = 2\theta_h$  and  $\phi_i = \phi_h$ transformation  $d\omega_i = \sin\theta_i d\theta_i d\phi_i$ method1 $p_y(y) = \left(\frac{dy}{dx}\right)^{-1} p_x(x)$  $d\omega_{\mu} = \sin\theta_{\mu} d\theta_{\mu} d\phi_{\mu}$ 

$$
\frac{d\omega_h}{d\omega_i} = \frac{\sin\theta_h d\theta_h d\phi_h}{\sin\theta_i d\theta_i d\phi_i} = \frac{\sin\theta_h d\theta_h d\phi_h}{\sin 2\theta_h 2d\theta_h d\phi_h} = \frac{\sin\theta_h}{4\cos\theta_h \sin\theta_h}
$$

$$
= \frac{1}{4\cos\theta_h} \longrightarrow p(\theta) = \frac{p_h(\theta)}{4(\omega_o \cdot \omega_h)}
$$

**Estimate reflectance**

$$
\left\langle \rule{0pt}{10pt}\right\rangle
$$

$$
\rho_{hd}(\omega_o) = \int_{\Omega} f_r(\omega_o, \omega_i) |\cos \theta_i| d\omega_i
$$

**Spectrum BxDF::rho(const Vector &w, int nSamples, const float \*samples) const { Spectrum r = 0.;** *Ni* $\sum_{i=1}^{\infty}$  *p*( $\omega_i$ )  $1 \sum_{i=1}^{N} f_i(\omega_a, \omega_i) |\cos \theta_i|$ *f N* $1 \mathbf{v}$   $i=1$ 1for (int  $i = 0$ ;  $i <$  nSamples;  $+i$ ) { **Vector wi;**  $f$ loat  $pdf = 0.f$ ; Spectrum f = Sample f(w, &wi, samples[2\*i], **samples[2\*i+1], &pdf);**  $if$   $(pdf > 0.)$   $r += f * AbsCosTheta(wi)) / pdf;$ **} return r / float(nSamples); }**

### **Estimate reflectance**

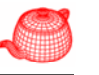

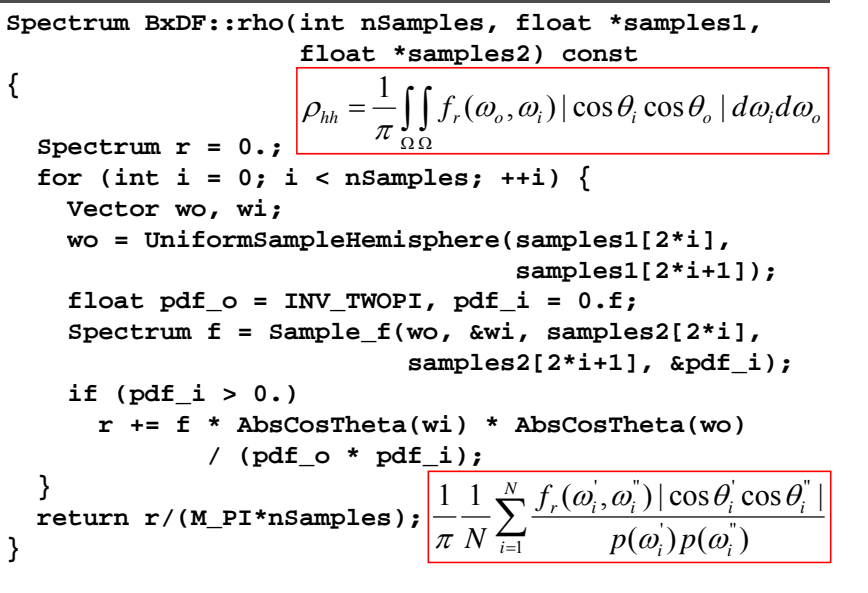

#### **Sampling light sources**

diffuse BRDF

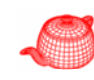

- Direct illumination from light sources makes an important contribution, so it is crucial to be able to generates
	- Sp: samples directions from a point p to the light
	- Sr: random rays from the light source (for bidirectional light transport algorithms such as bidirectional path tracing and photon mapping)

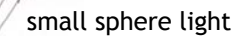

## **Sampling BSDF (mixture of BxDFs)**

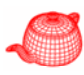

• We would like to sample from the density that is the sum of individual densities

$$
p(\omega) = \frac{1}{N} \sum_{i=1}^{N} p_i(\omega)
$$

- Difficult. Instead, uniformly sample one component and use it for importance sampling. However, f and Pdf returns the sum.
- Three uniform random numbers are used, the first one determines which BxDF to be sampled (uniformly sampled) and then sample that BxDF using the other two random numbers

#### **Interface**

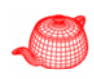

**Spectrum Sample\_L(Point &p, float pEpsilon, LightSample &ls float time Vector \*wi &ls, time, \*wi, float \*pdf, VisibilityTester \*vis) = 0;**

**float Pdf(const Point &p, const Vector &wi) const <sup>=</sup> 0;**

**float uPos[2], uComponent;**

**Spectrum Sample L(Scene \*scene LightSample Sample\_L(Scene \*scene, &ls, float u1, float u2, float time,**   $\text{Ray } * \text{ray, Normal} * \text{Ns, float} * \text{pdf}) = 0;$ 

## **Point lights**

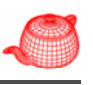

- Sp: delta distribution, treat similar to specular BxDF
- Sr: sampling of a uniform sphere

#### **Point lights**

```
Spectrum Sample_L(const Point &p, float u1, float u2,
  Vector *wi, float *pdf, VisibilityTester *vis) 
{
  *pdf = 1.f;
delta function
  return Sample_L(p, wi, visibility);
}
float Pdf(Point &, Vector &)
for almost any direction, pdf is 0
{ return 0.; }
; Spectrum Sample_L(Scene *scene, LightSample &ls,
  float u1, float u2, float time, Ray *ray, 
  Normal *Ns float Ns, *pdf) const { pdf)  
  *ray = Ray(lightPos, 
         UniformSampleSphere(ls.uPos[0], ls.uPos[1]),
         0 f INFINITY time); 0.f, INFINITY, 
  *Ns = (Normal)ray->d;
  *pdf = UniformSpherePdf();
  return Intensity;
}
```
## **Spotlights**

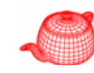

- Sp: the same as a point light
- Sr: sampling of a cone (ignore the falloff)

$$
p(\omega) = c \text{ over cone } \longrightarrow p(\theta, \phi) = c \sin \theta \text{ over } [0, \theta_{\text{max}}] \times [0, 2\pi]
$$
  
\n
$$
1 = \int_{\phi=0}^{2\pi} \int_{\theta=0}^{\theta'} c \sin \theta d\theta d\phi = 2\pi c (1 - \cos \theta_{\text{max}}) \longrightarrow p(\theta, \phi) = \frac{\sin \theta}{2\pi (1 - \cos \theta_{\text{max}})}
$$
  
\n
$$
p(\theta) = \int_{\phi=0}^{2\pi} \frac{\sin \theta}{2\pi (1 - \cos \theta_{\text{max}})} d\phi = \frac{\sin \theta}{1 - \cos \theta_{\text{max}}}
$$

$$
P(\theta) = \int_{\theta=0}^{\theta'} \frac{\sin \theta}{1 - \cos \theta_{\text{max}}} d\theta = \frac{1 - \cos \theta'}{1 - \cos \theta_{\text{max}}} = \xi_1 \longrightarrow \cos \theta = (1 - \xi_1) + \xi_1 \cos \theta_{\text{max}}
$$

$$
p(\phi | \theta) = \frac{p(\theta, \phi)}{p(\theta)} = \frac{1}{2\pi} \longrightarrow P(\phi' | \theta) = \int_{\phi=0}^{\phi'} \frac{1}{2\pi} d\phi = \frac{\phi'}{2\pi} = \xi_2 \longrightarrow \phi = 2\pi \xi_2
$$

## **Spotlights**

**{**

**}**

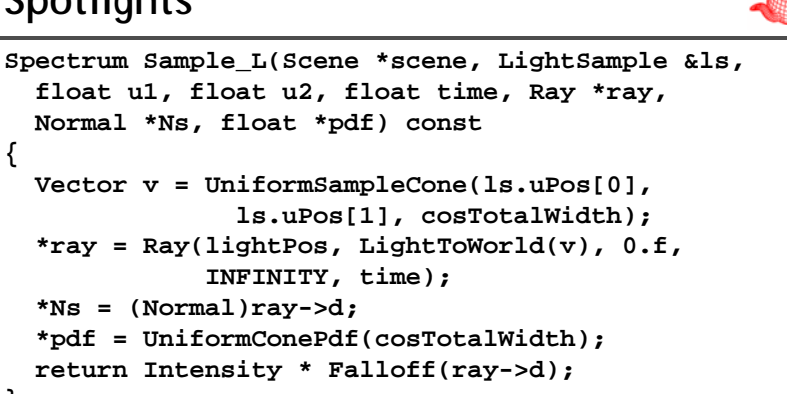

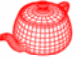

**Projection lights and goniophotometric lights**

- 
- Ignore spatial variance; sampling routines are essentially the same as spot lights and point lights

## **Directional lights**

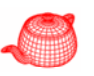

- Sp: no need to sample
- Sr: create a virtual disk of the same radius as scene's bounding sphere and then sample the disk uniformly.

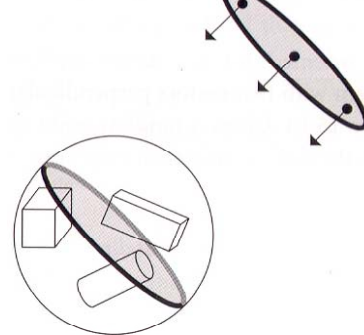

#### **Directional lights**

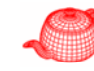

**Spectrum Sample\_L(Scene \*scene, LightSample &ls, float u1, float u2, float time, Ray \*ray, Normal \*Ns, float \*pdf) const { Point worldCenter; float worldRadius; scene->WorldBound().BoundingSphere(&worldCenter, &worldRadius); Vector v1, ; v2 CoordinateSystem(lightDir, &v1, &v2); float d1, d2; ConcentricSampleDisk(ls uPos[0] ls uPos[1] &d1 &d2); ConcentricSampleDisk(ls.uPos[0],ls.uPos[1],&d1,&d2); Point Pdisk = worldCenter + worldRadius \* (d1 \* v1 + d2 \* v2); \*ray <sup>=</sup> Ray(Pdisk <sup>+</sup> worldRadius \* lightDir lightDir, -lightDir, 0.f, INFINITY, time); \*Ns = (Normal)ray->d;** \*pdf = 1.f / (M PI \* worldRadius \* worldRadius); **return L; }**

#### **Area lights**

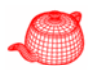

- Defined by shapes
- Add shape sampling functions for shape
- Sp: uses a density with respect to solid angle from the point p **Point Shape::Sample(Point &P, float u1, float u2, Normal \*Ns)**
- Sr: generates points on the shape according to a density with respect to surface area **Point Shape::Sample(float u1, float u2, Normal \*Ns)**
- **virtual float Shape::Pdf(Point &Pshape)** 
	- **{ return 1.f / Area(); }**

#### **Area light sampling method**

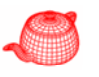

```
• Most of work is done by Shape.
Spectrum DiffuseAreaLight::Sample L(Point &p float  DiffuseAreaLight::Sample_L(Point &p, 
  pEpsilon, LightSample &ls, float time, Vector *wi, 
  float *p , y y) { df, VisibilityTester *visibility) const 
  Normal ns;
  Point ps = shapeSet->Sample(p, ls, &ns);
  *wi = Normalize(ps - p);
  *pdf = shapeSet->Pdf(p, *wi);
  visibility->SetSegment(p pEpsilon ps 1e >SetSegment(p,pEpsilon,ps,1e-3f time); 3f,time);
  Spectrum Ls = L(ps, ns, -*wi);
  return Ls;
}
float DiffuseAreaLight:: Pdf(Point &p, Vector &wi) {
  return shapeSet->Pdf(p, wi);
}
```
#### **Area light sampling method**

```
Spectrum DiffuseAreaLight::Sample_L(Scene *scene,
 Ligp , , , , htSample &ls, float u1, float u2, float time,
 Ray *ray, Normal *Ns, float *pdf) const 
{
 Point org = shapeSet->Sample(ls, Ns);
 Vector dir = UniformSampleSphere(u1, u2);
 if (Dot(dir, *Ns) < 0.) dir * = -1.f;*ray = Ray(org, dir, 1e-3f, INFINITY, time);
  *p p df = shapeSet->Pdf( g) or * INV TWOPI; _
 Spectrum Ls = L(org, *Ns, dir);
 return Ls;
}
```
#### **Sampling spheres**

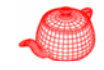

```
• Only consider full spheres
```

```
Point Sphere::Sample(float u1, float u2,
  N l* ) t Normal *ns) const
{
  Point p = Point(0,0,0) + radius* UniformSampleSphere(u1, u2);
  *ns = Normalize(
    (*ObjectToWorld)(Normal(p.x, p.y, p.z)));
  if (ReverseOrientation) *ns *= -1.f;
  return (*ObjectToWorld)(p);
}
```
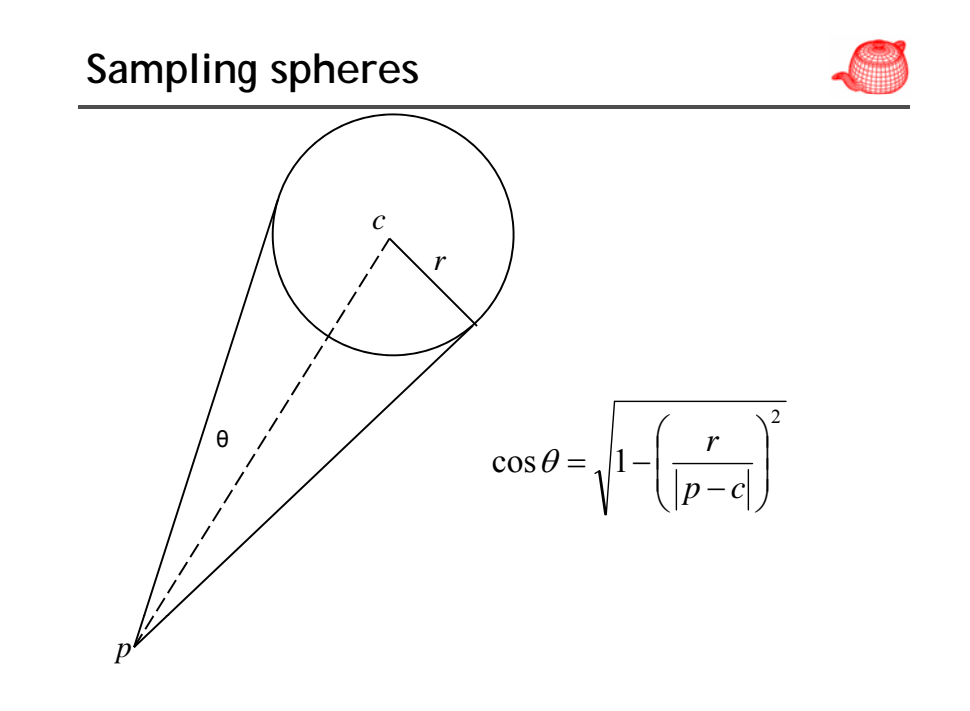

#### **Sampling spheres**

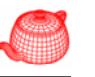

```
Point Sphere::Sample(Point &p, float u1, 
  float u2, Normal *ns) const 
{
  Point Pcenter = (*ObjectToWorld)(Point(0 0 0));  (*ObjectToWorld)(Point(0,0,0));
  Vector wc = Normalize(Pcenter - p);
  Vector wcX, wcY;
  CoordinateSystem(wc, &wcX, &wcY);
  if (DistanceSquared(p, Pcenter)   
       - radius*radius < 1e-4f)
    return Sample(u1, u2, ns);
```
#### **Sampling spheres**

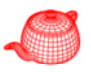

```
float sinThetaMax2 = radius*radius / DistanceSquared(p, Pcenter);
float cosThetaMax = sqrtf(
          max(0.f, 1.f - sinThetaMax2));
DifferentialGeometry dgSphere;
float thit, rayEpsilon;
Point ps;
Ray r(p, UniformSampleCone(u1, u2, 
      cosThetaMax, wcX, wcY, wc), 1e-3f);
if (!Intersect(  (!Intersect(r &thit &rayEpsilon &dgSphere r,&thit,&rayEpsilon,&dgSphere))
  \text{thit} = \text{Dot}(\text{Pcenter} - p, \text{Normalize}(r.d));ps = r(thit); It's unexpected.
*ns = Normal(Normalize(ps - Pcenter));
if (ReverseOrientation) *ns *= -1.f;
return ps;
```
#### **Infinite area lights**

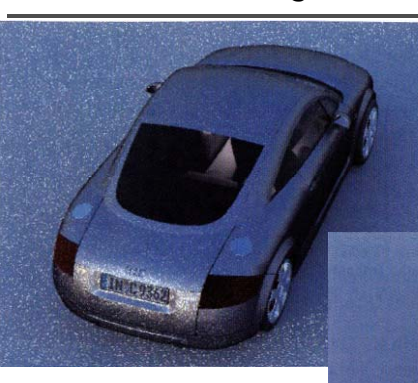

uniform sampling 4 image samples X 8 light sample

importance sampling 4 image samples X 8 light sample

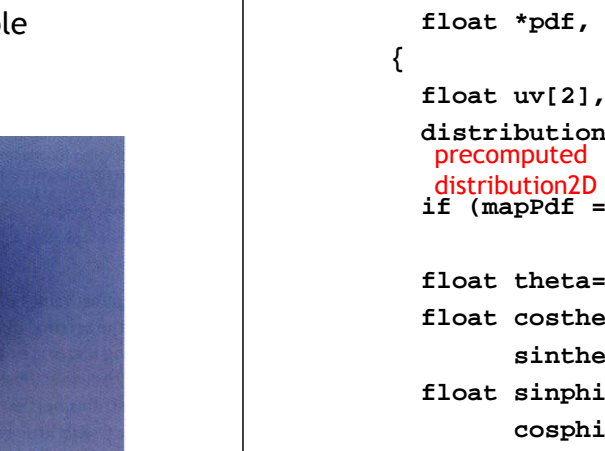

#### **Infinite area lights**

**}**

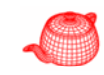

```
Spectrum Sample_L(Point &p, float pEpsilon,
 Ligp , , , htSample &ls, float time, Vector *wi,
  float *pdf, VisibilityTester *visibility) 
                          { use importance sampling to find (u, v)
  float uv[2], mapPdf;
  distribution->SampleContinuous(ls.uPos[0], 
  ls uPos[1] uv &mapPdf); precomputed ls.uPos[1], uv, 
  if (mapPdf == 0.f) return 0.f;

                                     convert (u,v) to direction
  float theta=uv[1]*M_PI, phi=uv[0]*2.f* M_PI;
 float costheta = cosf(theta), 
        sintheta = sinf(theta);
 float sinphi = sinf(phi), 
        cosh i = cos f(bhi);
```
#### **Infinite area lights**

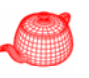

```
*wi = LightToWorld(Vector(sintheta * cosphi,
                                 sintheta * sinphi, costheta));  
  *pdf = mapPdf / (2.f * M PI * M PI * sintheta);
  if (sintheta == 0.f) *pdf = 0.f;
   vi ibilit isibility->S tR ( E il * i ti ) >SetRay(p, pEpsilon, *wi, time);
  Spectrum Ls = Spectrum(radianceMap->Lookup(uv[0],
                          uv[ ]), 1 SPECTRUM ILLUMINANT _ );
  return Ls;
g(u,v) = (\pi v, 2\pi u) |J_{g}| = 2\pi^{2}p(\theta, \phi) = \frac{p(u, v)}{2^2}  p(\omega) = \frac{p(\theta, \phi)}{2^2} = \frac{p(u, v)}{2^2}nite area lights<br>
i = LightToWorld(Vector(sintheta * cosphi,<br>
sintheta * sinphi, costheta));<br>
<br>
2 f = mapPdf / (2.f * M_PT * sintheta);<br>
(sintheta = 0.f) *pdf = 0.f;<br>
(sintheta = 0.f) *pdf = 0.f;<br>
<br>
sibility->SetRay(p, pE
```
#### **Infinite area lights**

**float sinphi = sinf(phi),** 

 $\cosh i = \cosh(bh)$ :

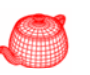

```
Spectrum Sample_L(Scene *scene, LightSample &ls,
  float u1, , , y y, float u2, float time, Ray *ray,
  Normal *Ns, float *pdf) const 
                                     { sample a direction first
  float uv[2], mapPdf;
  distribution->SampleContinuous(ls.uPos[0], 
                    ls uPos[1] uv &mapPdf); ls.uPos[1], uv, 
  if (mapPdf == 0.f) return Spectrum(0.f);
  float theta = uv[1]*M PI, phi = uv[0]*2. f*M PI;
  float costheta = cosf(theta), 
         sintheta = sinf(theta);
```
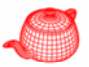

```
Float Pdf(const Point &, const Vector &w) 
{
  Vector wi = WorldToLight(w);
  float theta = SphericalTheta(wi), 
        phi = SphericalPhi(wi);
  float sintheta = sinf(theta);
  if (i sintheta i == 0.f)  return 0.f;
  float p = 
    distribution->Pdf(phi*INV TWOPI _ , theta*INV PI _ )
    / (2.f * M_PI * M_PI * sintheta);
  return p;
}
```
#### **Infinite area lights**

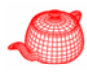

```
Vector d = -LightToWorld(Vector(sintheta * cosphi, 
               \sin\theta; h \sin\theta; \cos\theta);
*Ns = (Normal)d;
                  For the origin, do the similar as distant lights
Point worldCenter; float worldRadius;
scene->WorldBound().BoundingSphere(&worldCenter, 
                                      &worldRadius);
Vector v1, v2;
CoordinateSystem(-d, &v1, &v2);
float d1, d2;
ConcentricSampleDisk(u1, u2, &d1, &d2);
Point Pdisk = worldCenter + worldRadius * (d1 * v1 + d2 * v2);
*ray = \text{Ray}(Pdisk+wordRadius * -d, d, 0, ...);
```
#### **Infinite area lights**

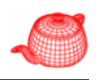

```
float directionPdf = mapPdf 
             / (2.f * M PI * M PI * sintheta _ _ );
float areaPdf = 1.f / (M_PI * worldRadius * worldRadius);
*pdf = directionPdf * areaPdf;
if (sintheta == 0.f) *pdf = 0.f;
Spectrum Ls = (radianceMap - > Lookup(uv[0], uv[1]),SPECTRUM_ILLUMINANT);
return Ls;
```
#### **}**

#### **Sampling lights**

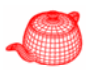

• Structured Importance Sampling of Environment Maps, SIGGRAPH 2003

> binary visibility irradiance $E(x) = \int_{\Omega_{2}} L_i(\vec{\omega}) S(x, \vec{\omega}) (\vec{\omega} \cdot \vec{n}) d\vec{\omega}$

Infinite area light; easy to evaluate

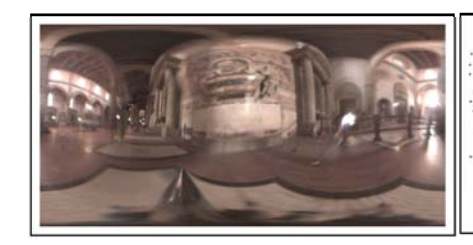

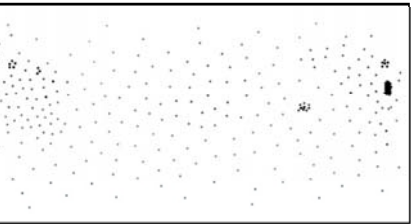

#### **Importance metric**

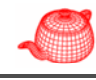

illumination of a region

$$
\Gamma(\dot{L}, \Delta \omega) = L^a \Delta \omega^b
$$

solid angle of a region

- Illumination-based importance sampling (a=1,  $b=0$
- Area-based stratified sampling  $(a=0, b=1)$

#### **Variance in visibility**

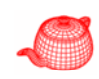

• After testing over 10 visibility maps, they found that variance in visibility is proportional to the square root of solid angle (if it is small)

 $V\left[S, \Delta \omega\right] \approx \frac{\theta}{3T_s} \frac{\Delta \omega = \pi \theta^2}{\theta}$ 

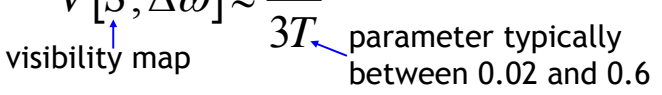

• Thus, they empirically define the importance as

$$
\Gamma[L, \Delta \omega] = L \cdot (\min(\Delta \omega, \Delta \omega_0))^{1/4}
$$
  
set as 0.01

#### **Hierarchical thresholding**

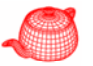

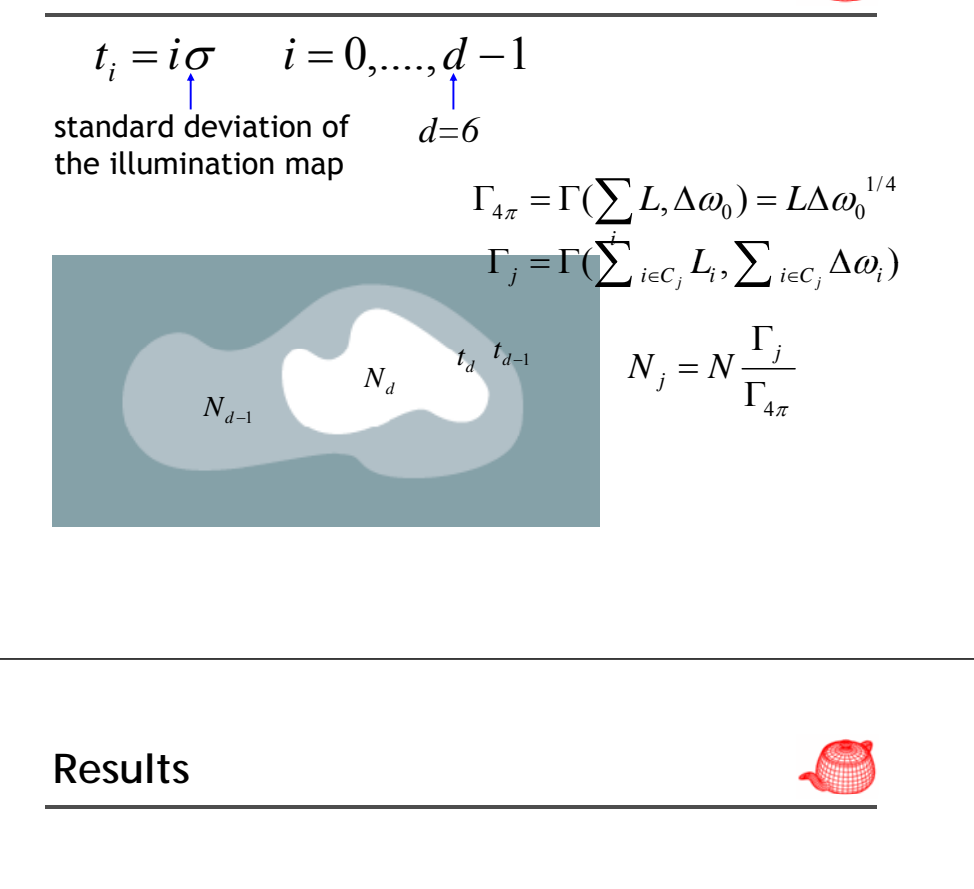

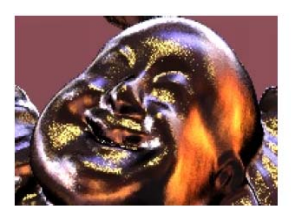

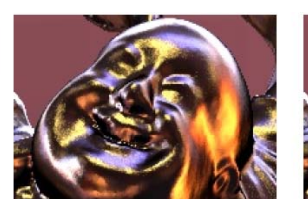

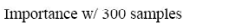

Importance w/3000 samples

Structured importance w/300 samples

#### **Hierarchical stratification**

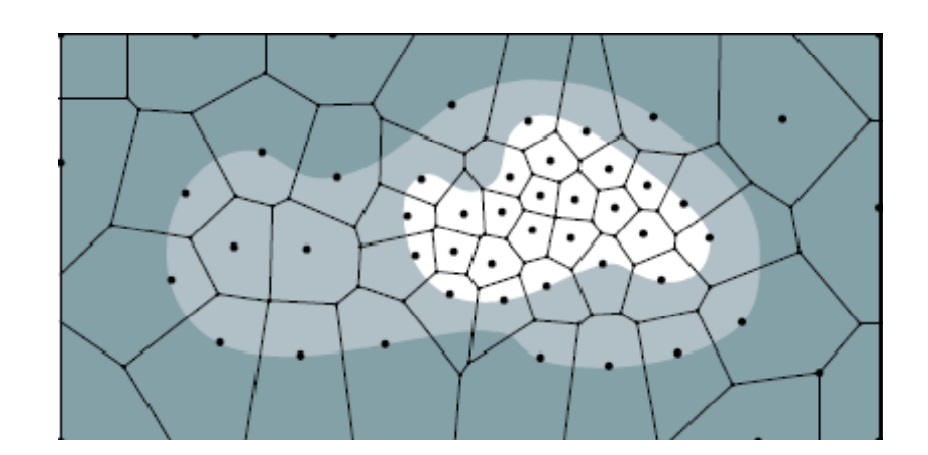

## **Sampling BRDF**

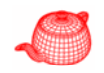

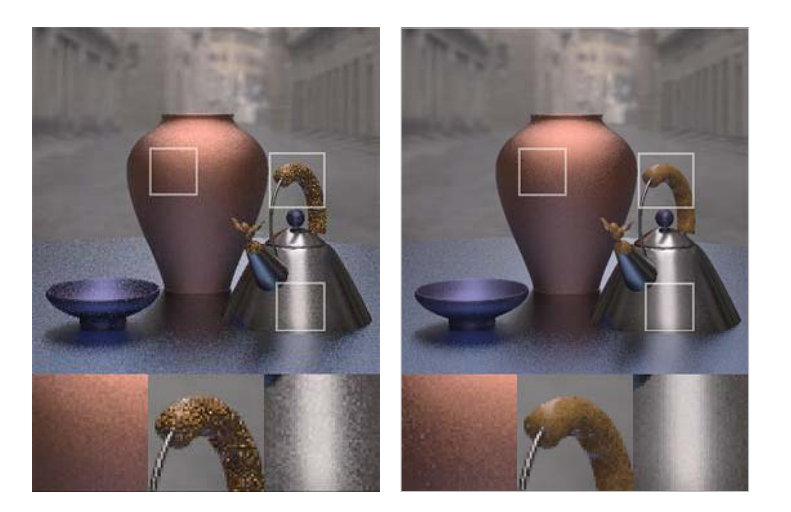

http://www.cs.virginia.edu/~jdl/papers/brdfsamp/lawrence\_sig04.ppt

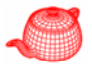

## **Sampling product**

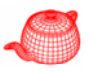

• Wavelet Importance Sampling: Efficiently Evaluating Products of Complex Functions, SIGGRAPH 2005.

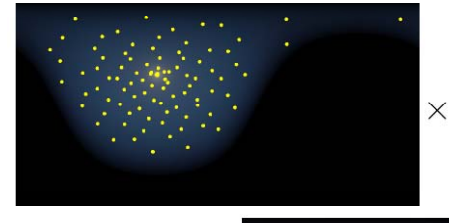

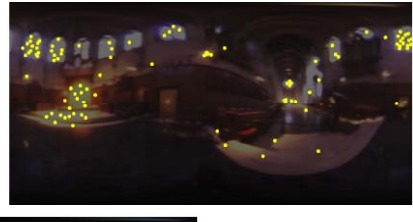

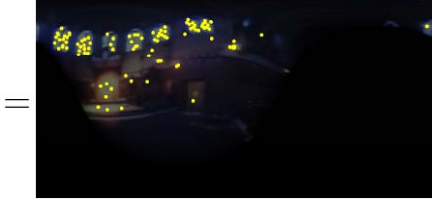

## **Sampling product**

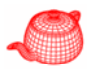

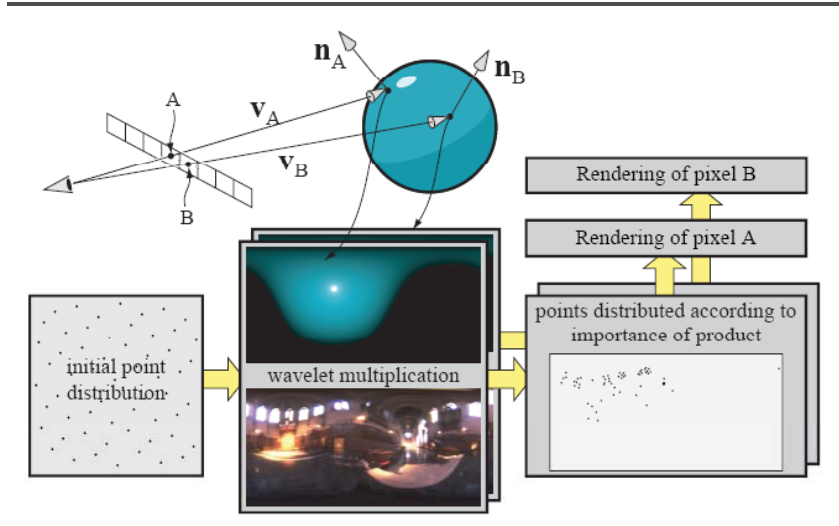

## **Wavelet decomposition Sample warping**

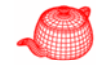

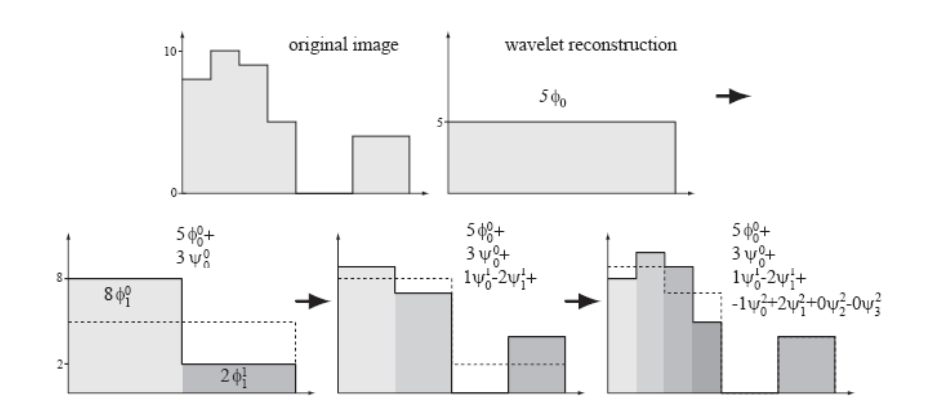

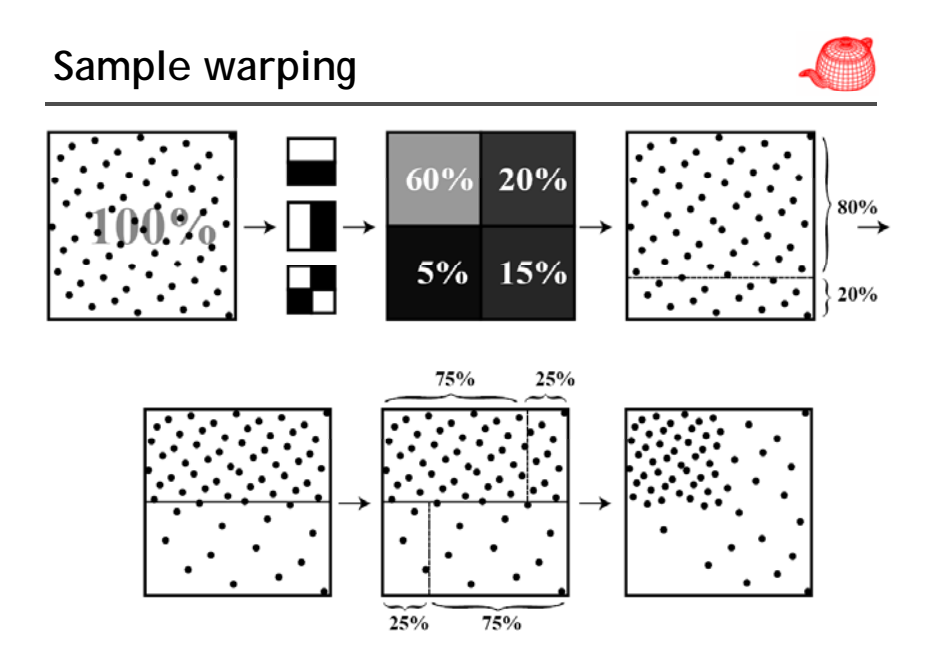

## **Results**

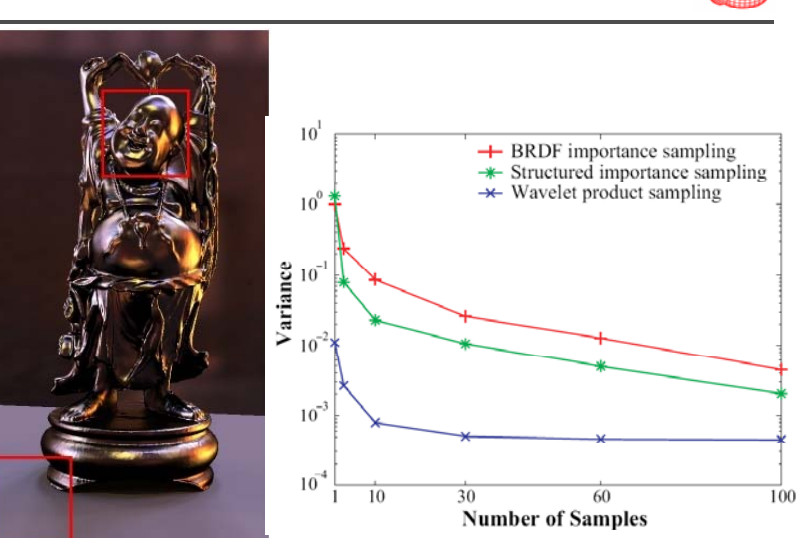

## **Results**

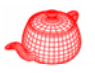

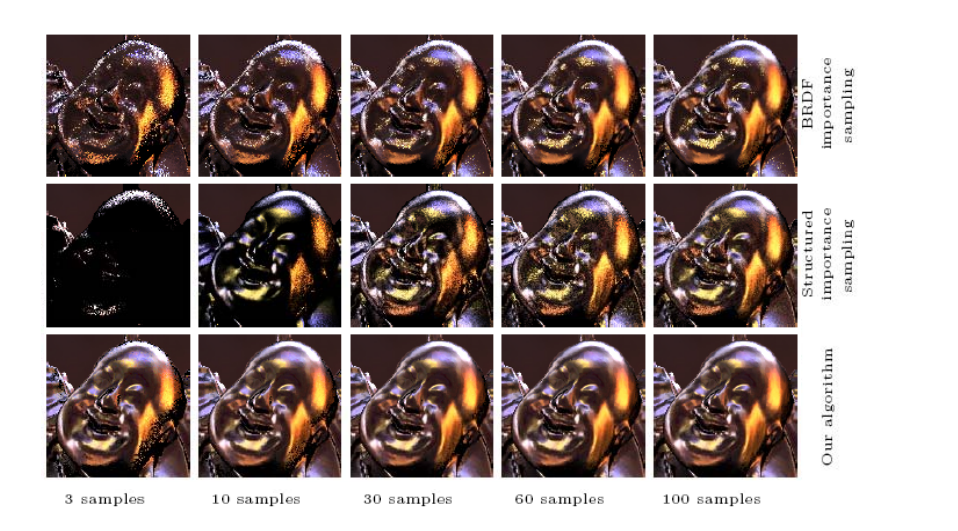

## **Results**

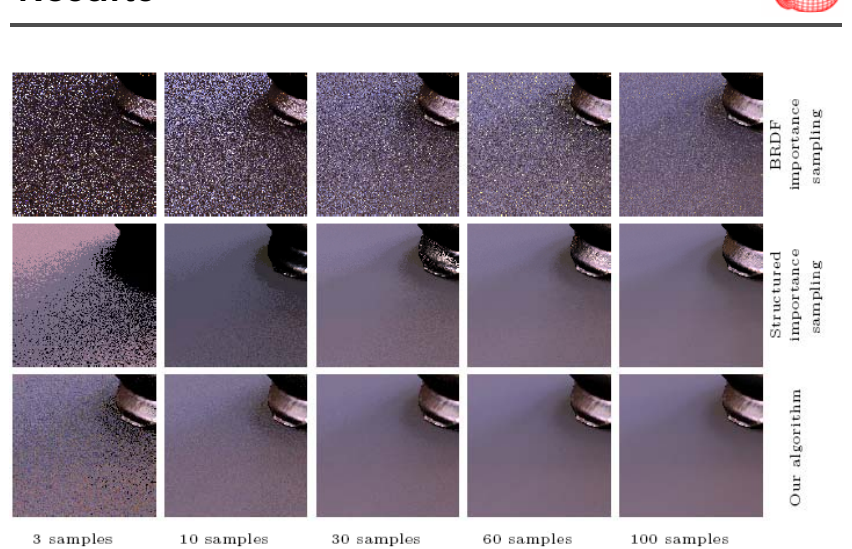